## **Data Mining con BioMart**

## **Ensembl tools**

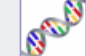

si:

**Face**  $\bullet$ .

### Start a sequence search  $\rightarrow$

Search Ensembl for nucleotide and peptide sequences with **BLAST and SSAHA** 

### Mine Ensembl with BioMart  $\rightarrow$

Cross-reference Ensembl datasets with BioMart, a powerful data-mining tool.

### Customise Your Ensembl  $\rightarrow$

Register with Ensembl to bookmark your favourite pages, customise your home page and much more!

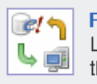

### Fetch data with the Ensembl API  $\rightarrow$

Learn how to extract data from the public Ensembl database with this tutorial.

> Giulietta Spudich Febbraio, 2007

## **Un cercatore cercatore di testo**

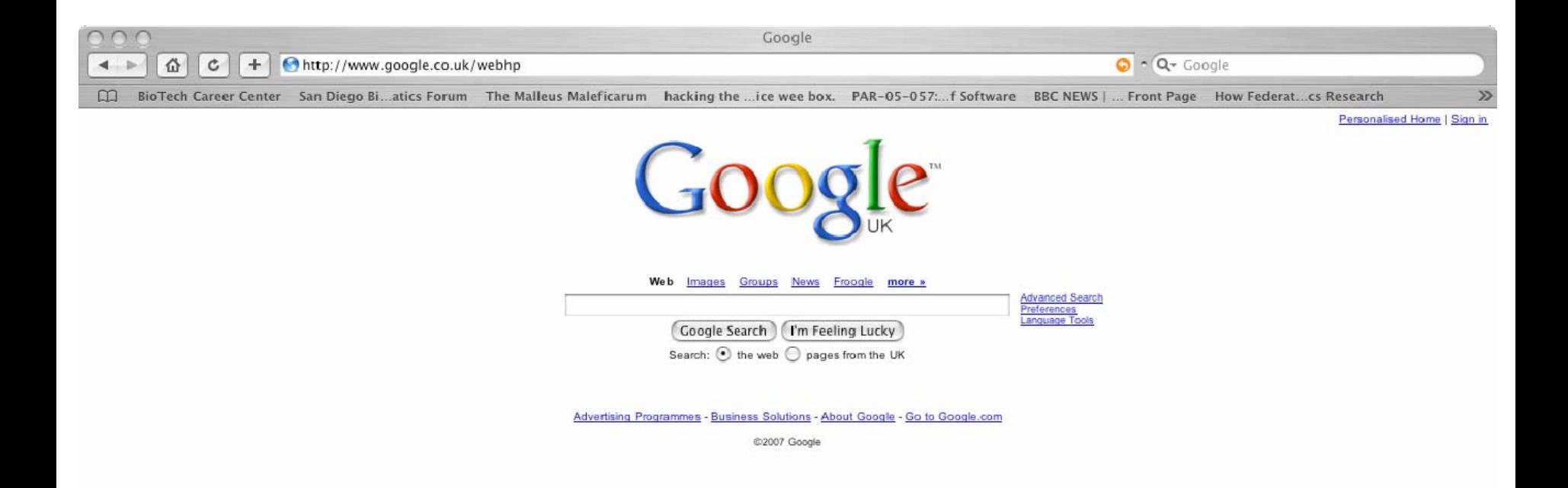

## **Gioielli fatto a mano Gioielli fatto a mano**

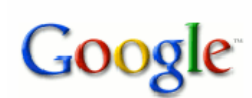

Web Immagini Gruppi News altro »

> Ricerca avanzata Cerca Preferenze

### Web

Risultati 1 - 10 su circa 653.000 per gioielli fatto a mano. (0,18 secondi)

**ACCESSO** 

### Donna click - Gioielli

Vendita online di gioielli esclusivi fatti a mano. Una sezione è dedicata alle offerte speciali. Gold diamond Oro 18kt, pietre preziose, diamanti, gioielli, ... www.donnaclick.it/cat.php3?c=Gioielli - 25k - Copia cache! - Pagine simili

### MARCOAURELIO gioielli - Laboratorio Orafo Artigianale - gioielli ...

qioielli fatto a mano

MARCOAURELIO gioielli - Laboratorio Orafo Artigianale - gioielli fatti a mano - handmade jewels. www.marcoaurelio.it/ - 18k - Copia cache - Pagine simili

### Vendita Gioielleria Fatti a mano Lazio Imprese

Lazio imprese il primo motore di ricerca per fare affari nella regione Lazio. Fa parte del piÅ<sup>+</sup> grande network italiano di portali business to business ... www.lazioimprese.it/ cnt\_dett\_shops.php~subcategory~~~203~~Gioielleria~~Fatti+a+mano+(5).html - 26k -Copia cache Pagine simili

### Gioielli fatti a mano - Arte - Canale Arte

Gio-yellow è il sito di Michela Guaraglia, creatrice di splendidi gioielli fatti a mano. Navigando nelle pagine del portale si potranno osservare le ... www.fotoexpo.net/siti-web/Arte/Gioielli-fatti-a-mano.asp - 9k - Copia cache - Pagine simili

### bigiotteria argento, gioielleria argento, grossisti e ingrosso ...

... fatti a mano; gioielli d'argento fatto nel Messico; negozii di gioielli ... gioielli fatti a mano; gioielli fatti nel Messico; negozio di gioielli nel ... www.caramba.com.mx/italian/italian.html - 11k - Copia cache - Pagine simili

### Paffio Links 05

Splendido sito di Gadget interamente fatti a mano. In questo sito, oltre ai Gadget, troverete anche varie sezioni sui manga Bellissimi gioielli fatti a mano ...

## **Gioielli fatto a mano, contatti, indirizzo, numero Gioielli fatto a mano, contatti, indirizzo, numero**

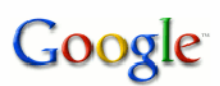

Web Immagini Gruppi altro » News

gioielli fatto a mano contatti indirizzo numero

Ricerca avanzata Cerca Preferenze

### Web

Risultati 1 - 10 su circa 301.000 per gioielli fatto a mano contatti indirizzo numero. (0,18 secondi)

Accesso

#### Excite UK - World - Italiano - Affari - Beni e Servizi di Consumo ...

Modelli fatti a mano di sartoria e prét a porter, www.fashioncinque.com (sponsored link) ... Propone il catalogo, l'indirizzo e il numero telefonico.... www.excite.co.uk/directory/World/Italiano/ Affari/Beni e Servizi di Consumo/Antiquariato e Collezionismo - 38k -Copia cache Pagine simili

#### Settimana dal 20 al 26 giugno

MADE IN ITALY: CONFESERCENTI ROMA, UN MARCHIO PER I GIOIELLI FATTI A MANO. Roma, 23 giu. (Adnkronos) - Si chiama 'Oro di Roma' ed e' un nuovo marchio per ... www.adnkronos.com/Speciali/P\_Mi/lt/25.html - 34k - Copia cache - Pagine simili

#### Ha annunciato l'aggancio, le nozze, anelli di Eternity - dal ...

Metterseli in contatto con oggi per prenotare la vostra consultazione LIBERA di ... gli anelli di aggancio insoliti, la mano - anelli fatti, fatti a mano, ... www.danielprince.co.uk/italian.php?u=/Terms\_and\_Conditions.html - 51k -Copia cache - Pagine simili

### Destino (2^ parte)

Deve essere stato realizzato da un vero artista del settore, ed ha la tipica impronta dei gioielli fatti a mano. Guarda i petali del fiore, sembrano quasi ... www.dadamag.it/default.asp?scheda=550 - 38k - Copia cache - Pagine simili

#### KAMASWAMI - eShop di ARTE, DESIGN e ARTIGIANATO

La politica commerciale di Kamaswami è quella di offrire prodotti originali, particolari, tutti accomunati dalla caratteristica di essere "fatti a mano in ... www.kamaswami.com/arts-crafts-design-shop/fag.php?help=2 - 47k -Copia cache - Pagine simili

Gioielli ed Orologi: Produzione e commercializzazione di orologi e ...

# **BioMart-Data mining**

- BioMart e un programma che fa una tabella dei dati nel database di Ensembl (e altri database).
- Non è necessario di sapere il 'programming'!
- Si può scegliere le colonne: come sequenze, 'homologues', IDs nei altri database.

## **Che cosa posso ottenere ottenere con BioMart BioMart?**

Generale o specifico?

- Tutti i geni Ensembl per una specie.
- O… geni in una regione specifica del genoma.
- O… geni che hanno un affiliazione con una malattia

# **Che cosa posso sapere di questi geni?**

- ID in altri database
- Descrizioni e numeri d''Interpro domains'
- Termini GO (Gene Ontology)
- Posizioni sulla cromosoma
- Sequenze
- Homology

# **Anche si trova…**

- Geni di Vega
- Variazioni
- 'Markers'
- Affimetrix chip IDs

## **Sito Web e l'Interface l'Interface**

### bio: ::: mart

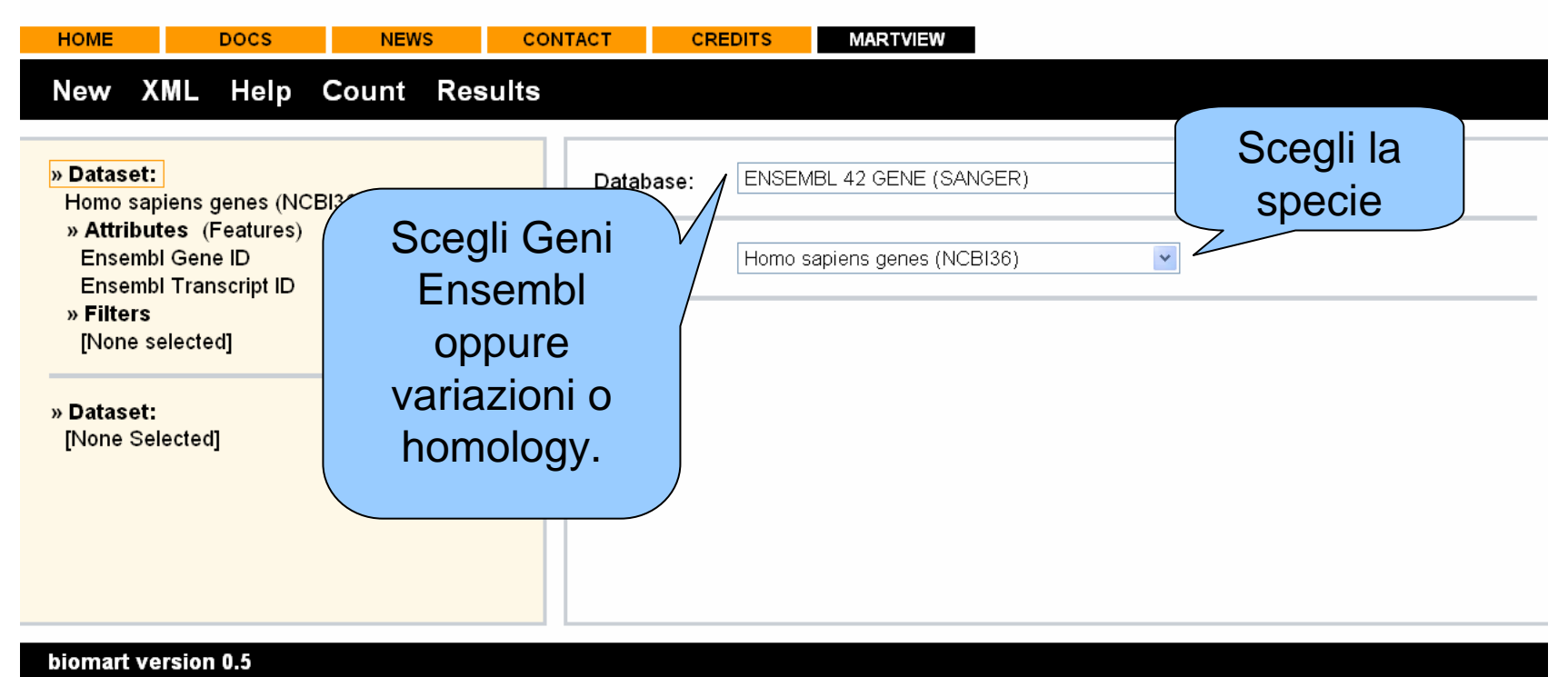

**La prima pagina di BioMart.** 

## **Information Flow Information Flow**

- Scegli la specie (la prima pagina: **Dataset** )
- Che cosa volete sapere dei geni? (la seconda pagina: **Attributes** ) *(Sequenze, ID, descrizioni…)*
- Quali geni? (la terza pagina: **Filters**. *(ID specifici, geni di una regione genomica…)*

## **Web 'Interface' Web 'Interface'**

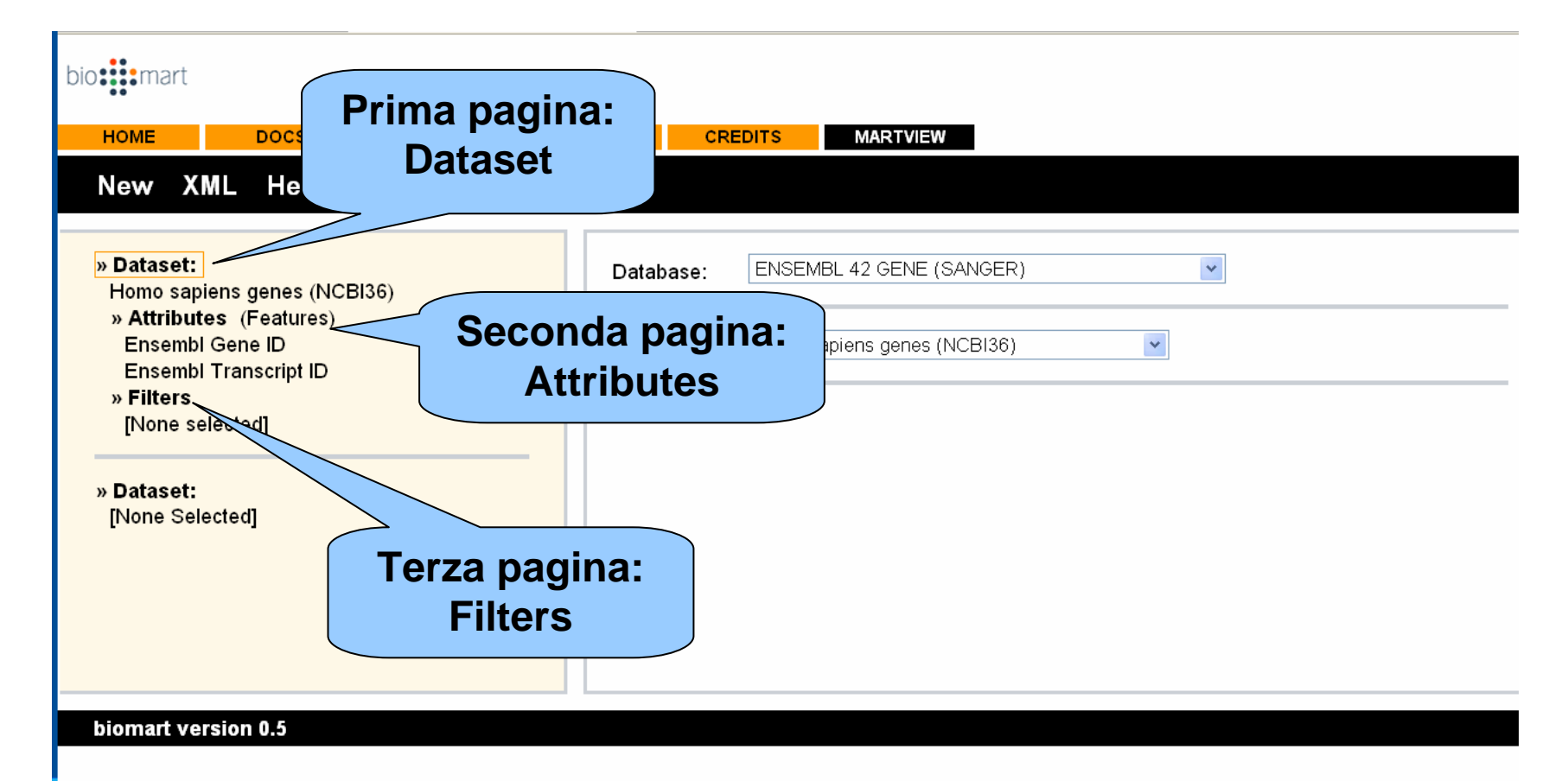

### **Tre pagine maggiori maggiori: Dataset, Attributes e Filters. : Dataset, Attributes e Filters.**

# **Primo: scegli il 'Dataset'**

### bio: ::: mart

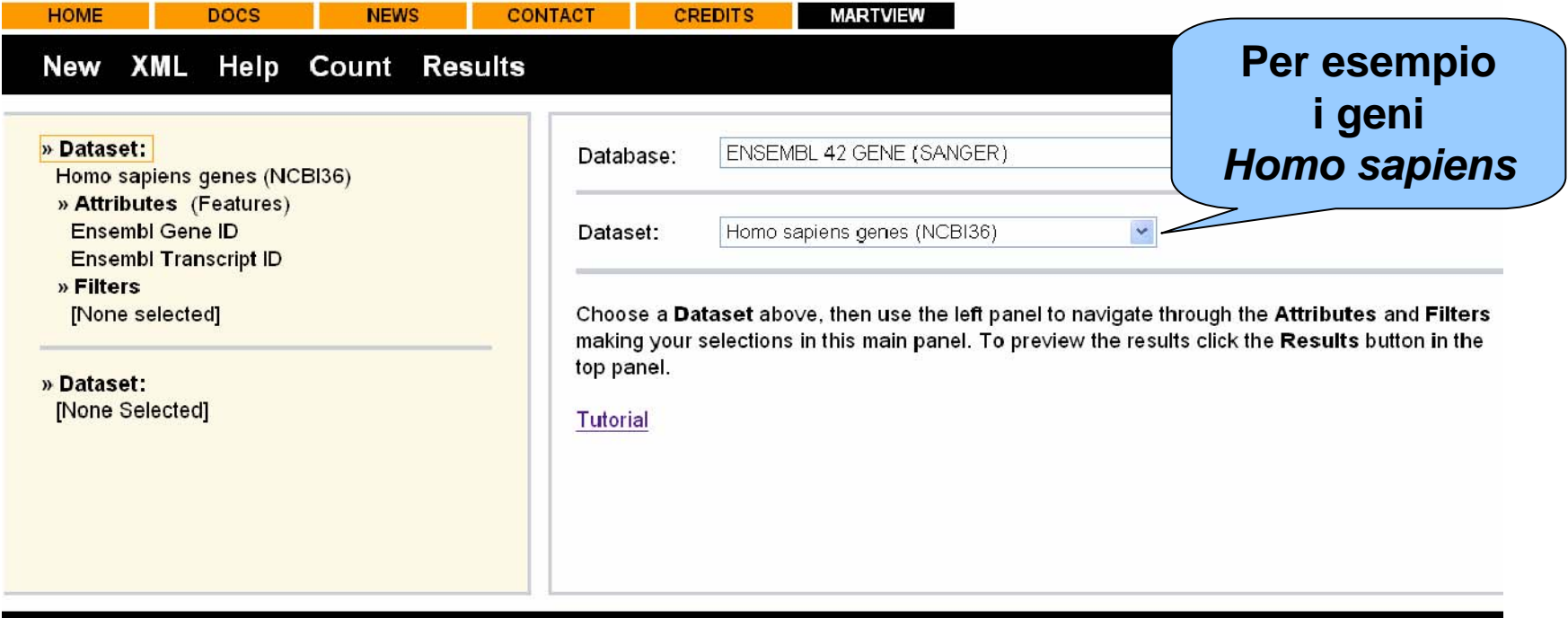

biomart version 0.5

## **Secondo: Attributes**

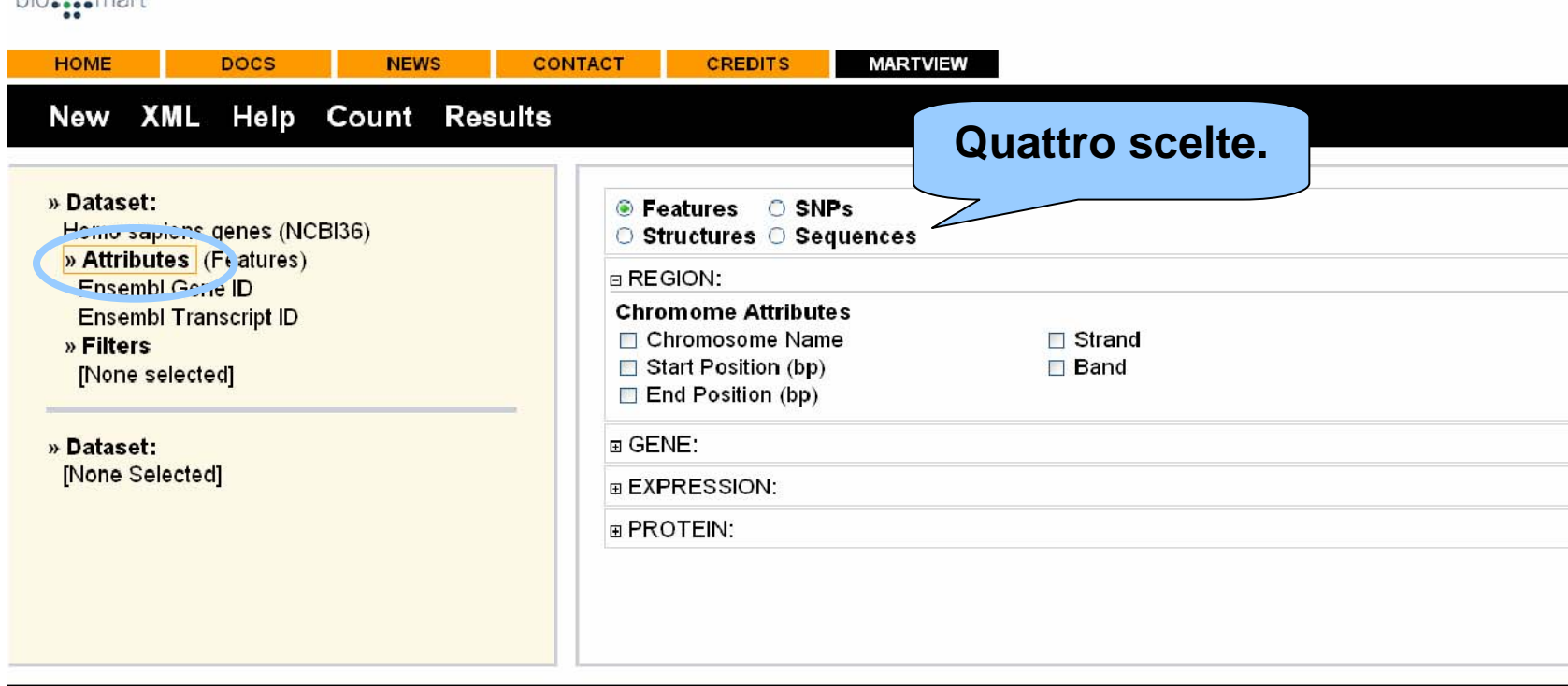

### biomart version 0.5

hinessement

**Che cosa volete sapere dei geni?**

# **La pagina 'SNP'**

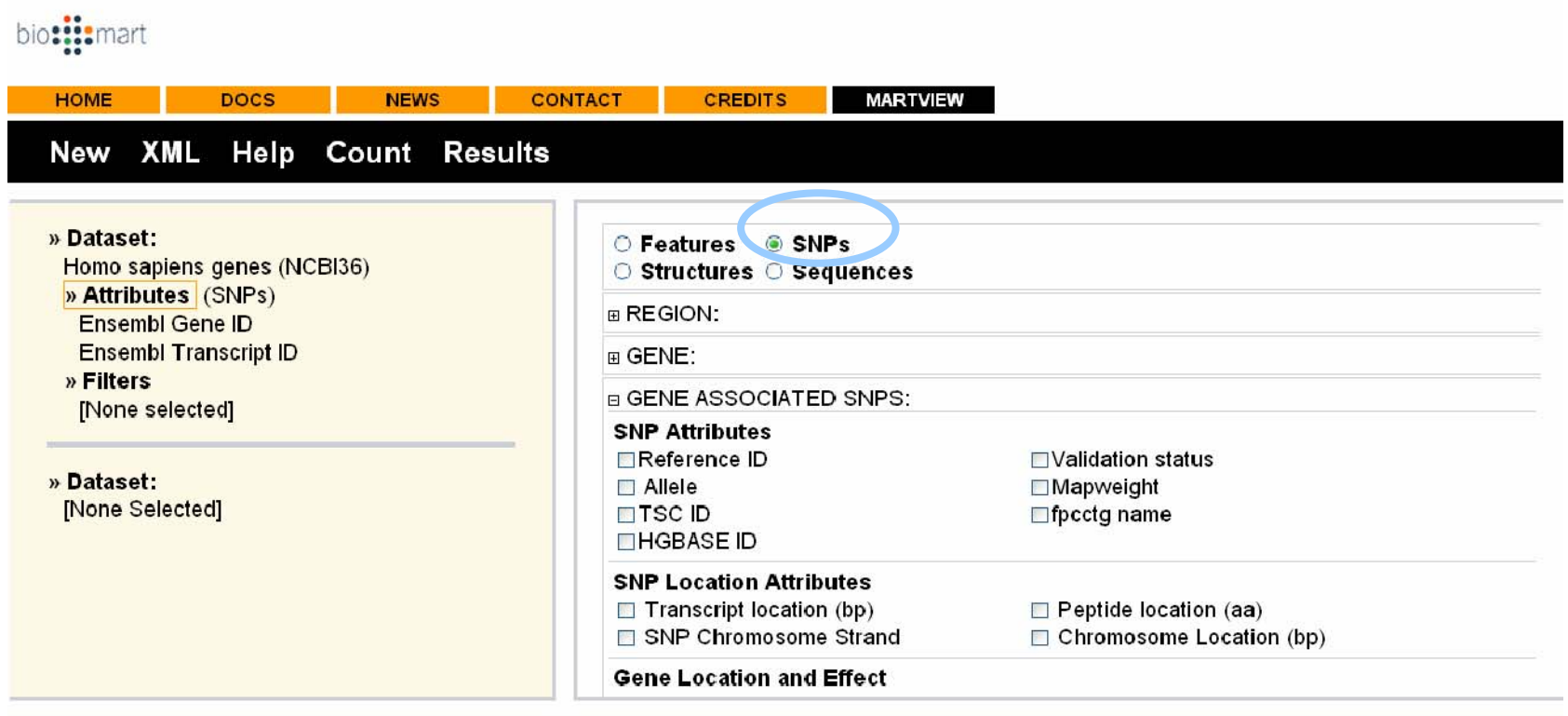

### biomart version 0.5

### **L'informazione delle variazioni come 'ID' e 'alleli'.**

## **La scelta dei geni con 'Filters' con 'Filters'**

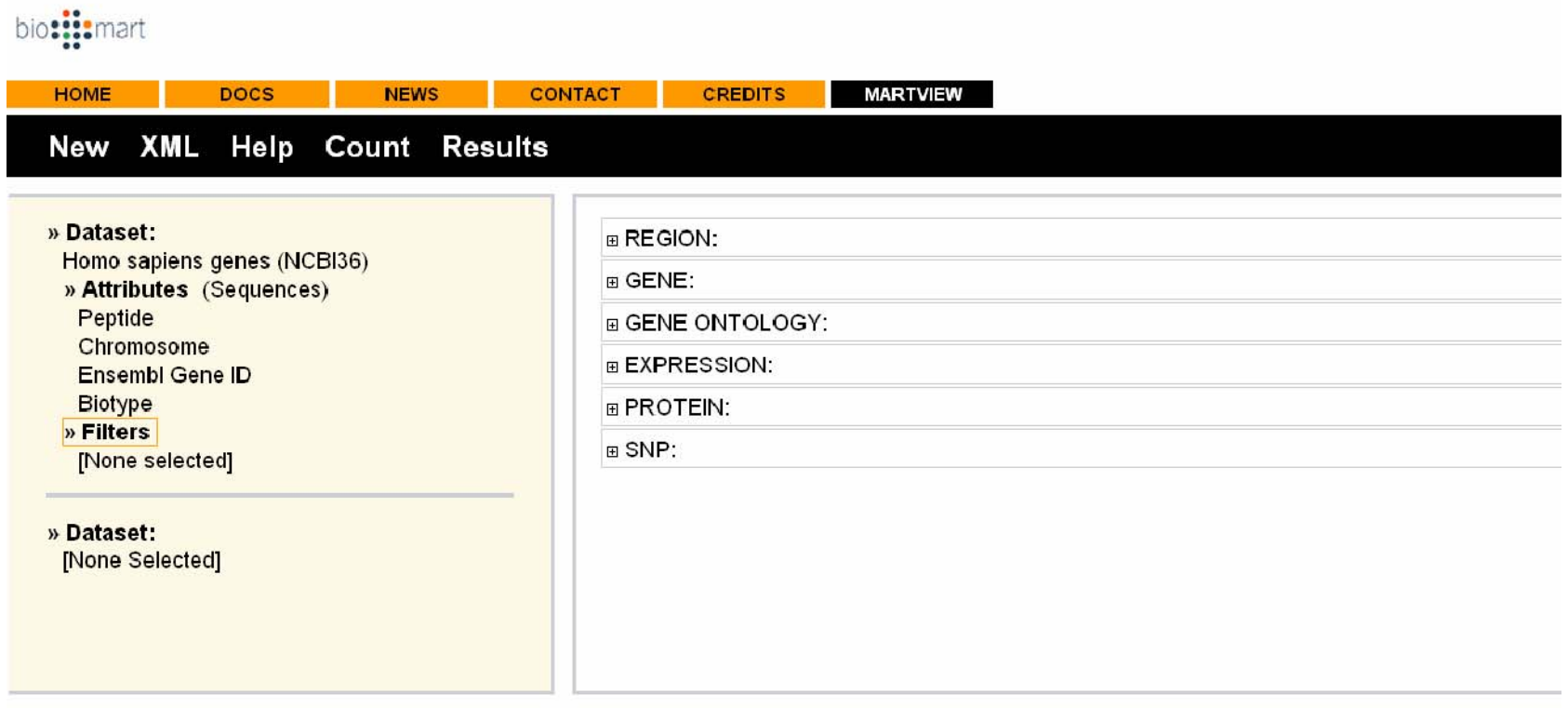

biomart version 0.5

**Scegli un assemblagio dei geni con 'Filters'.** 

## **I resultati: Sequenze o Tabella**

### bio: ::: mart

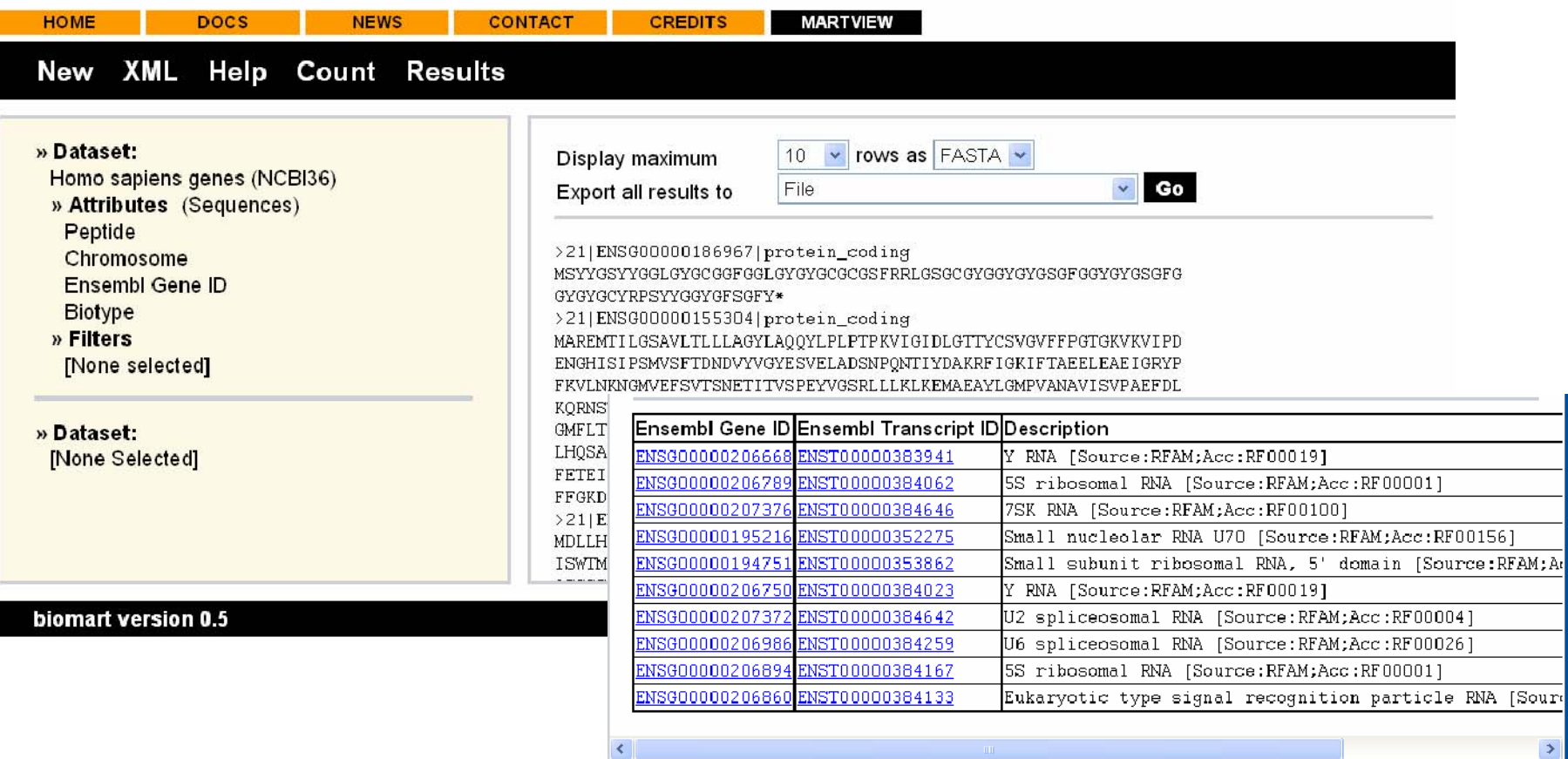

# **Un' Esempio Esempio Breve**

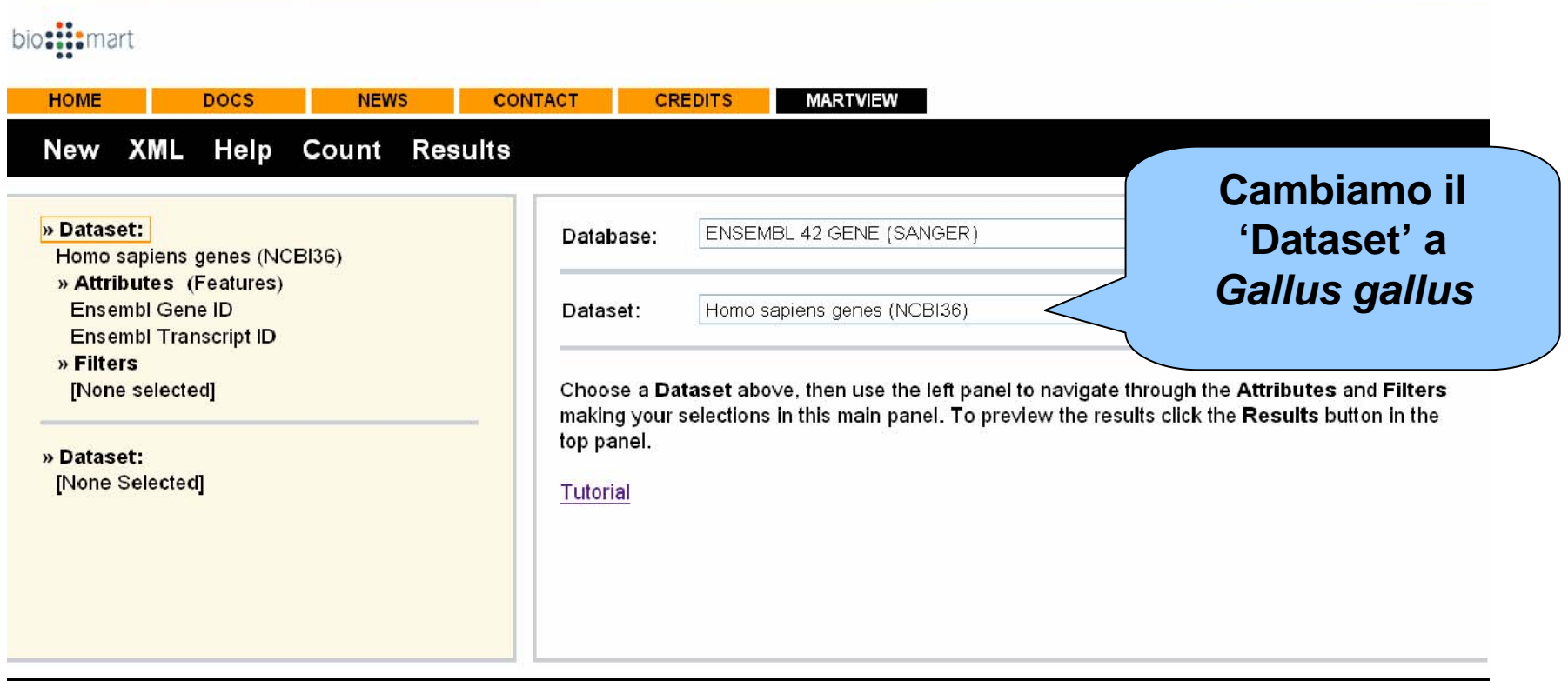

biomart version 0.5

## **Un' Esempio Esempio Breve**

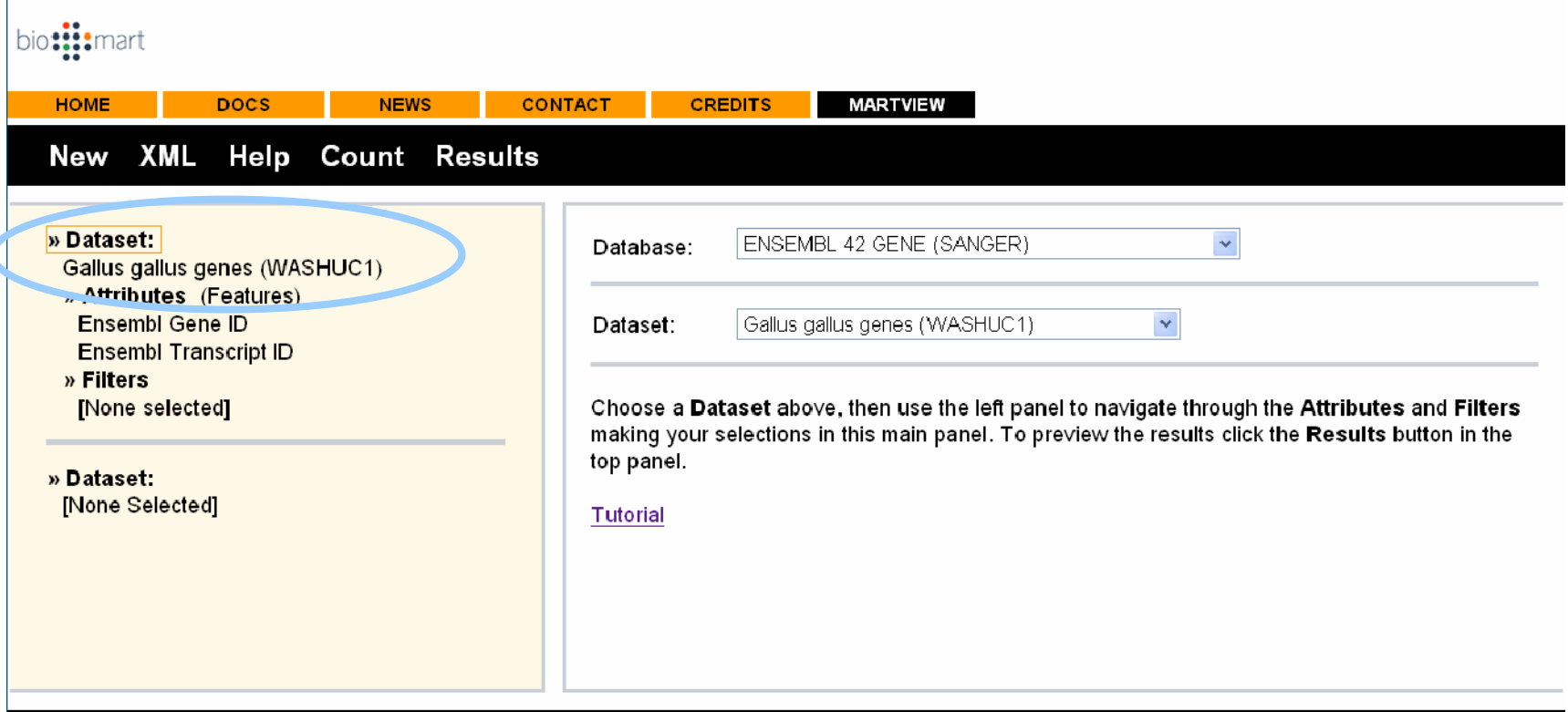

### biomart version 0.5

**I geni Ensembl del gallo sono scelti.**

## **Attributes (Opzioni per I Risultati)**

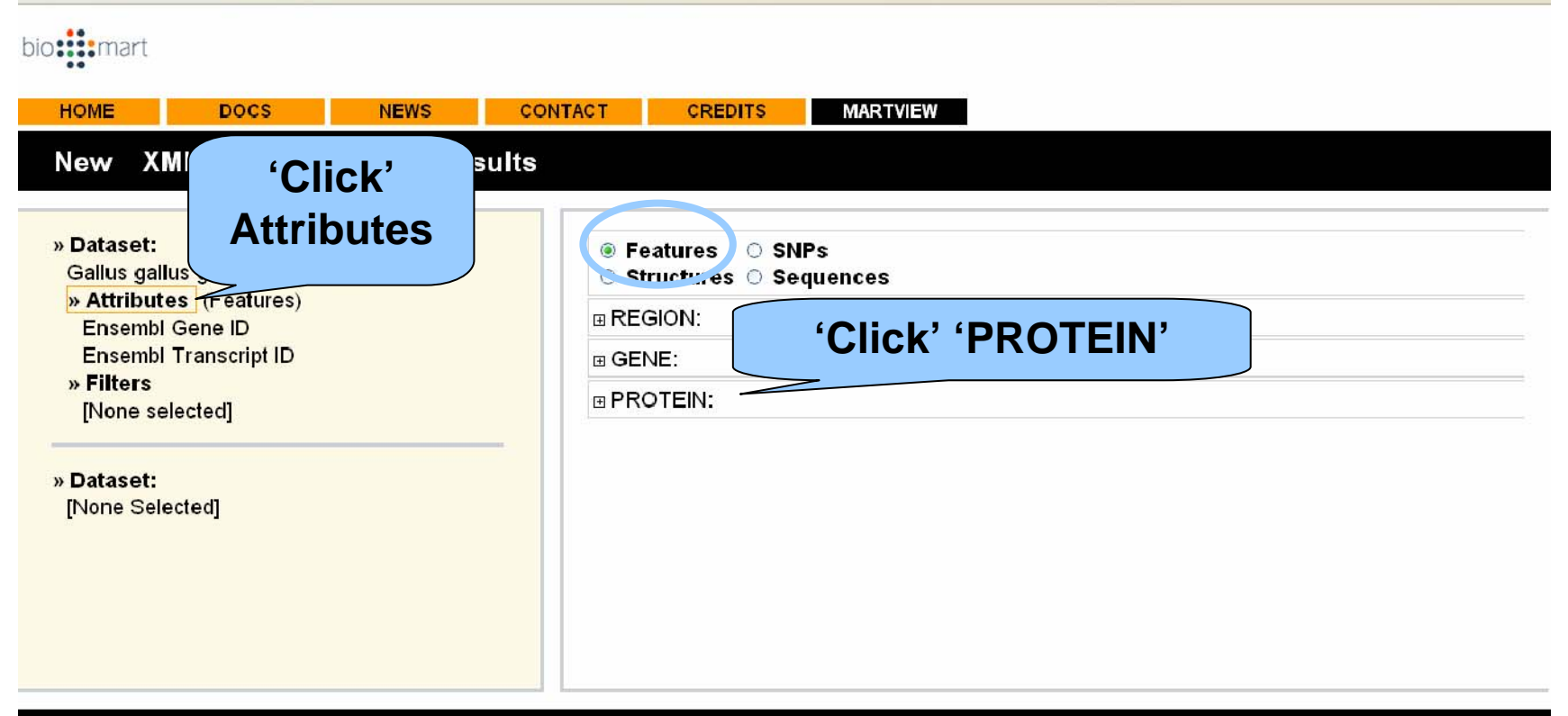

### biomart version 0.5

**Scegliamo la pagina 'Features' di Attributes (ricordete che abbiamo 4 opzioni).** 

## **Attributes ( Attributes (Opzioni Opzioni per I Risulti Risulti)**

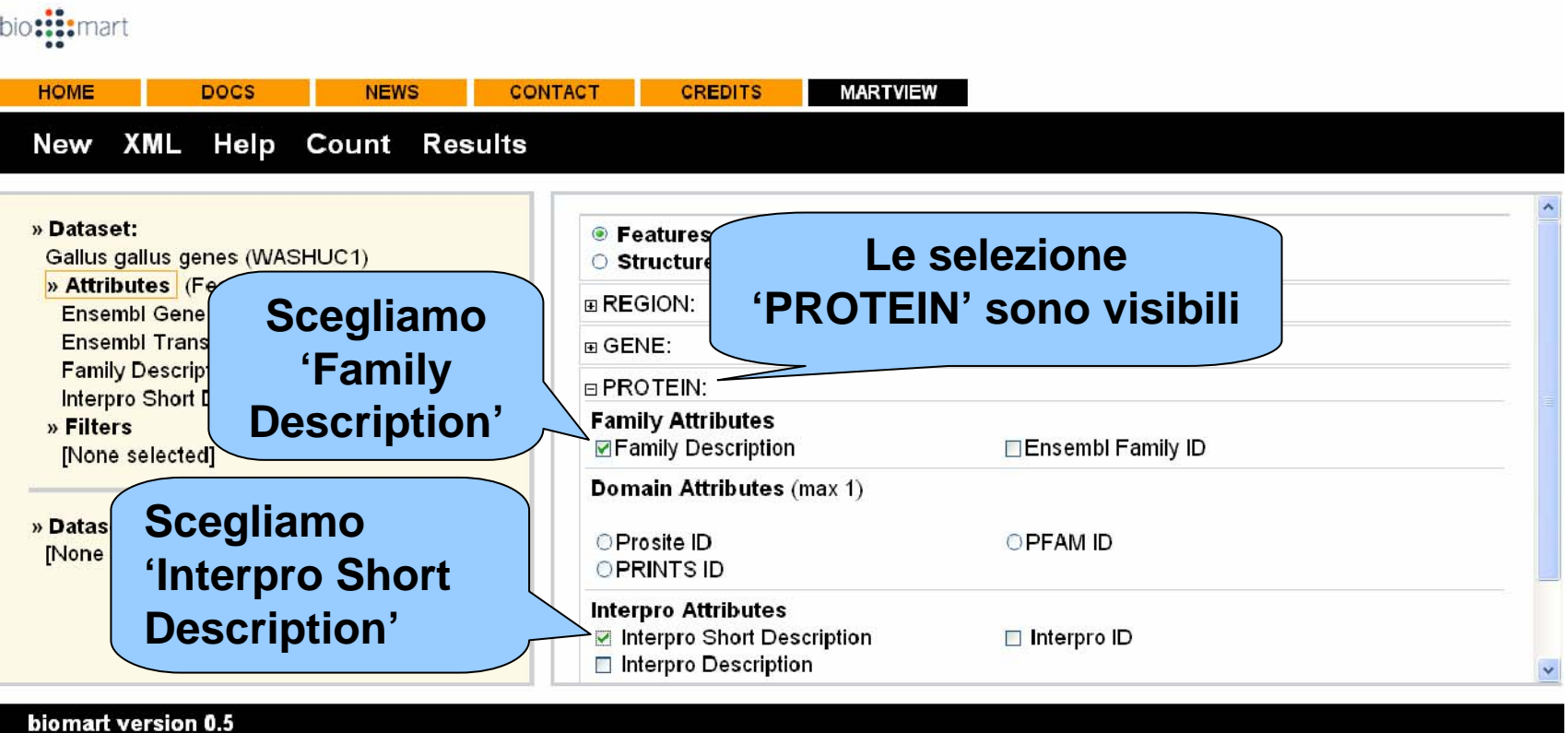

**Attaccare l'informazione ai geni del gallo.**

# **Non Vorremo Vorremo Tutti I Geni Galli**

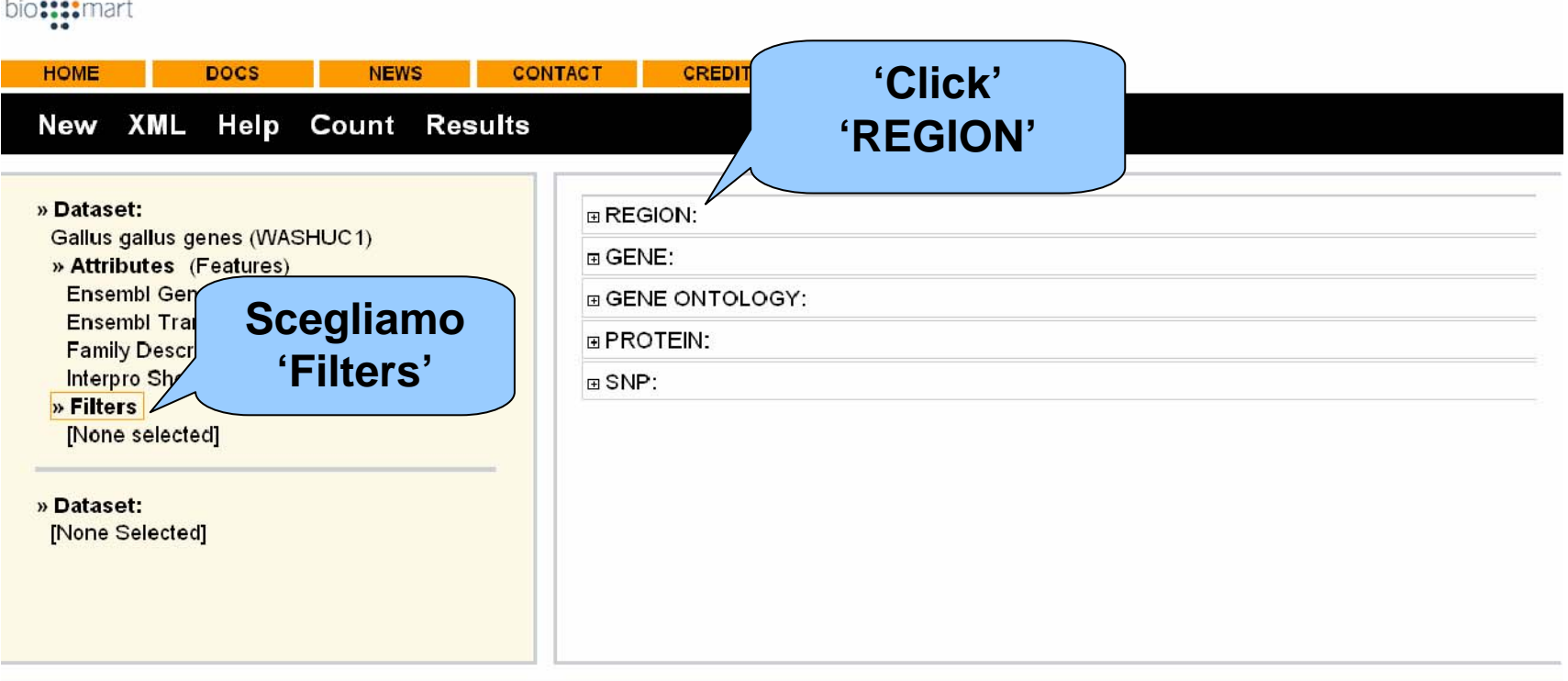

### biomart version 0.5

**Scegliamo solamente i geni sul cromosoma 20.**

## **Scegliamo Scegliamo i geni sul cromosoma cromosoma 20**

bio: ::: mart

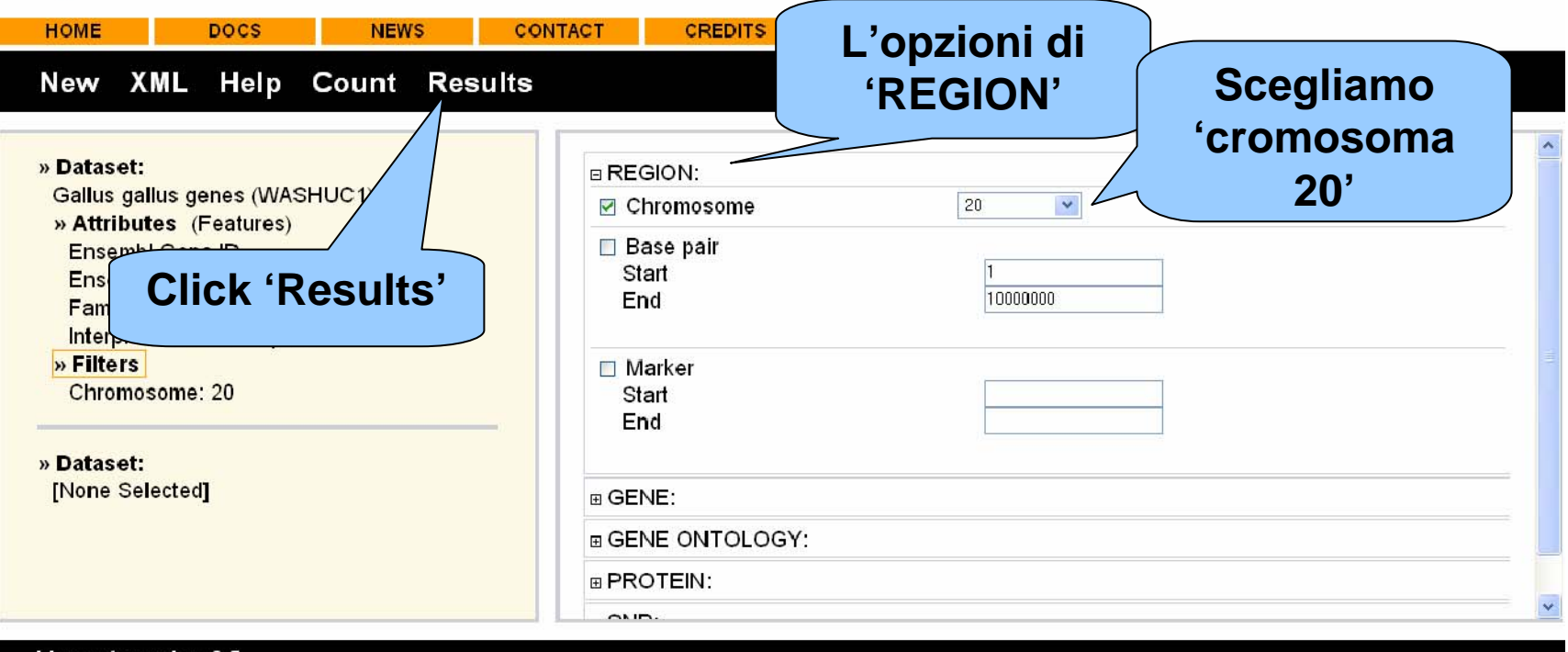

biomart version 0.5

## **La Tabella Tabella dei Risultati Risultati**

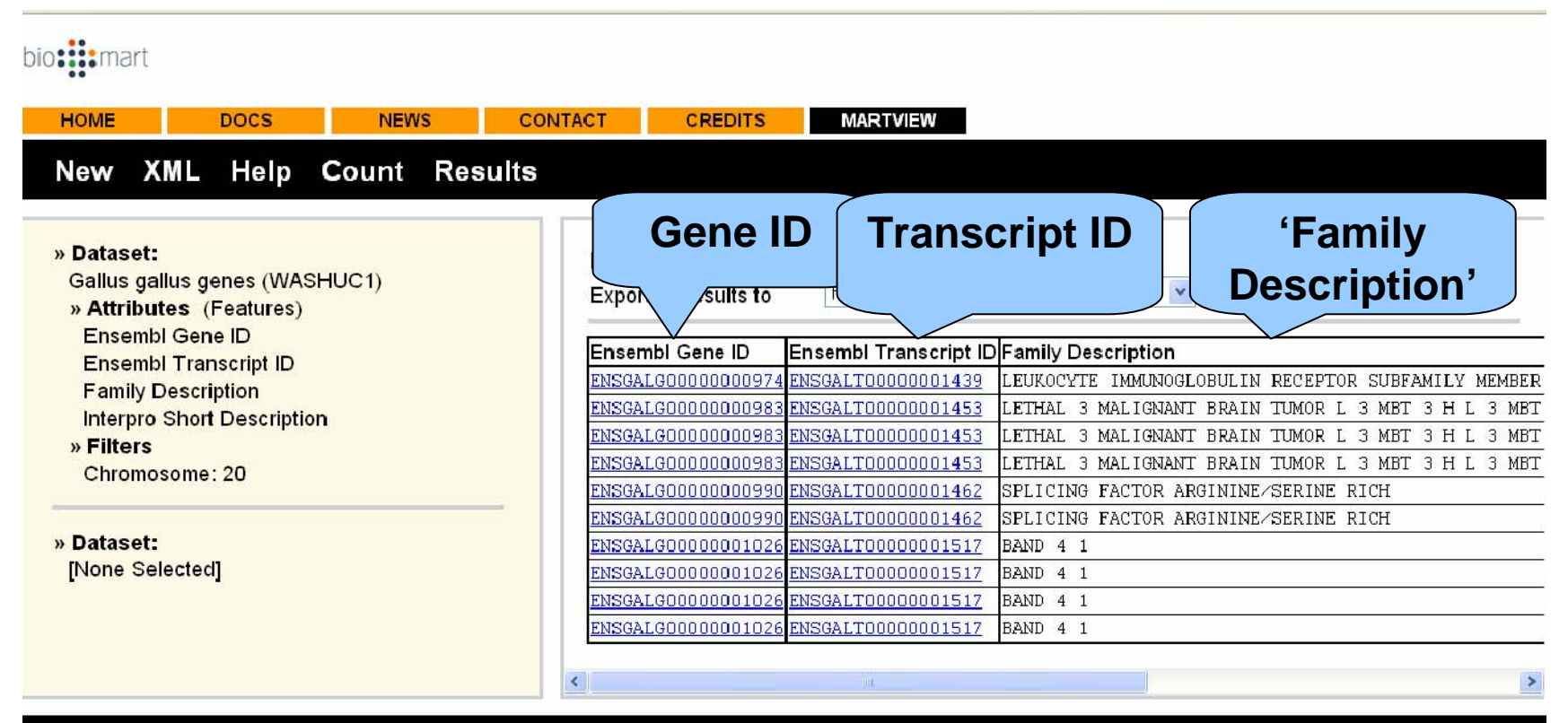

### biomart version 0.5

**Una tabella dei geni della cromosoma 20. Selezioni della pagina 'Attribute': Gene ID, Transcript ID, Family Description.**

## **La Tabella dei Risultati**

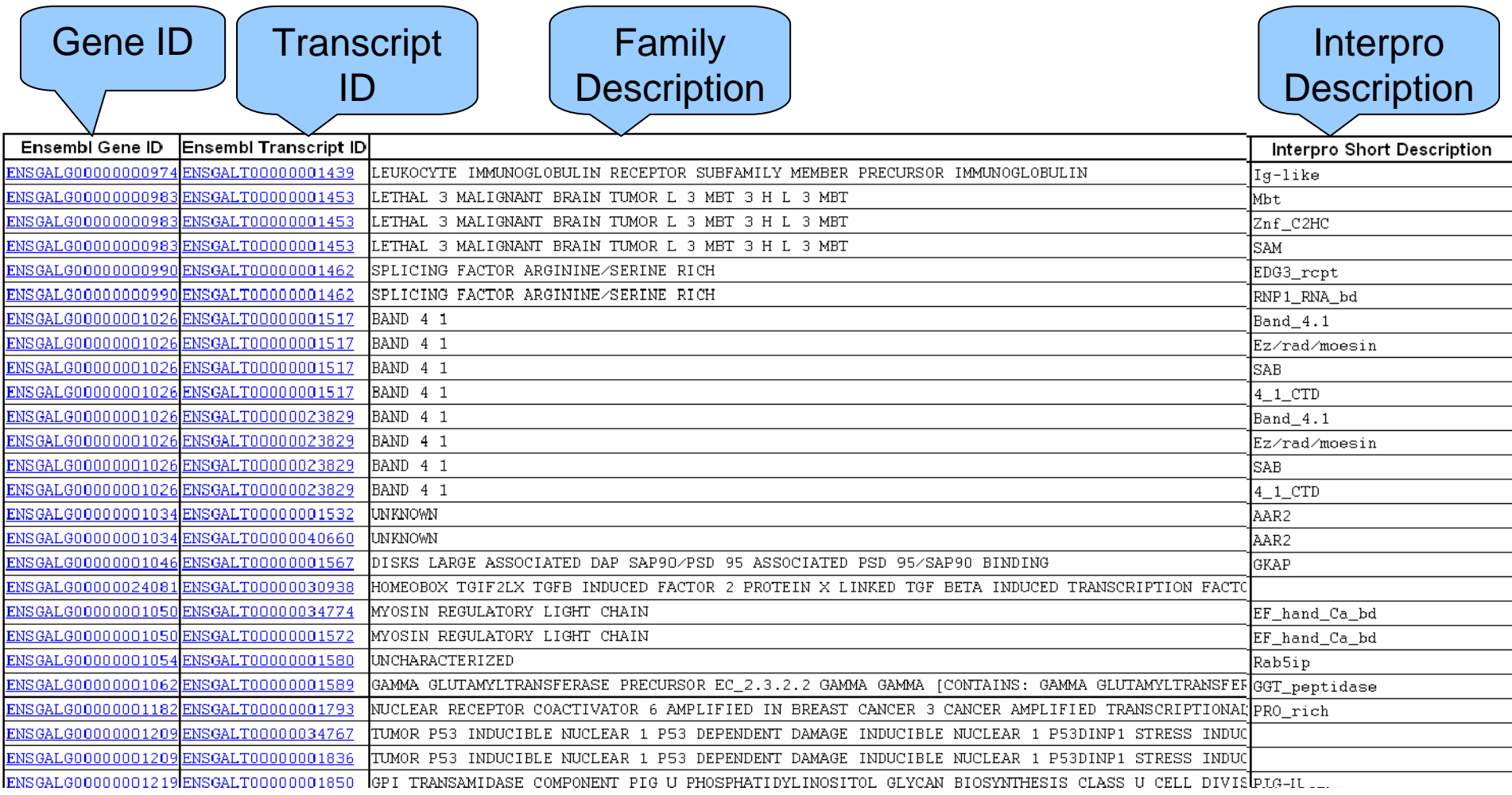

## **Come si Trova BioMart**

• [www.biomart.org/martview](http://www.biomart.org/martview)

• Oppure 'click' 'BioMart' sul sito Ensembl

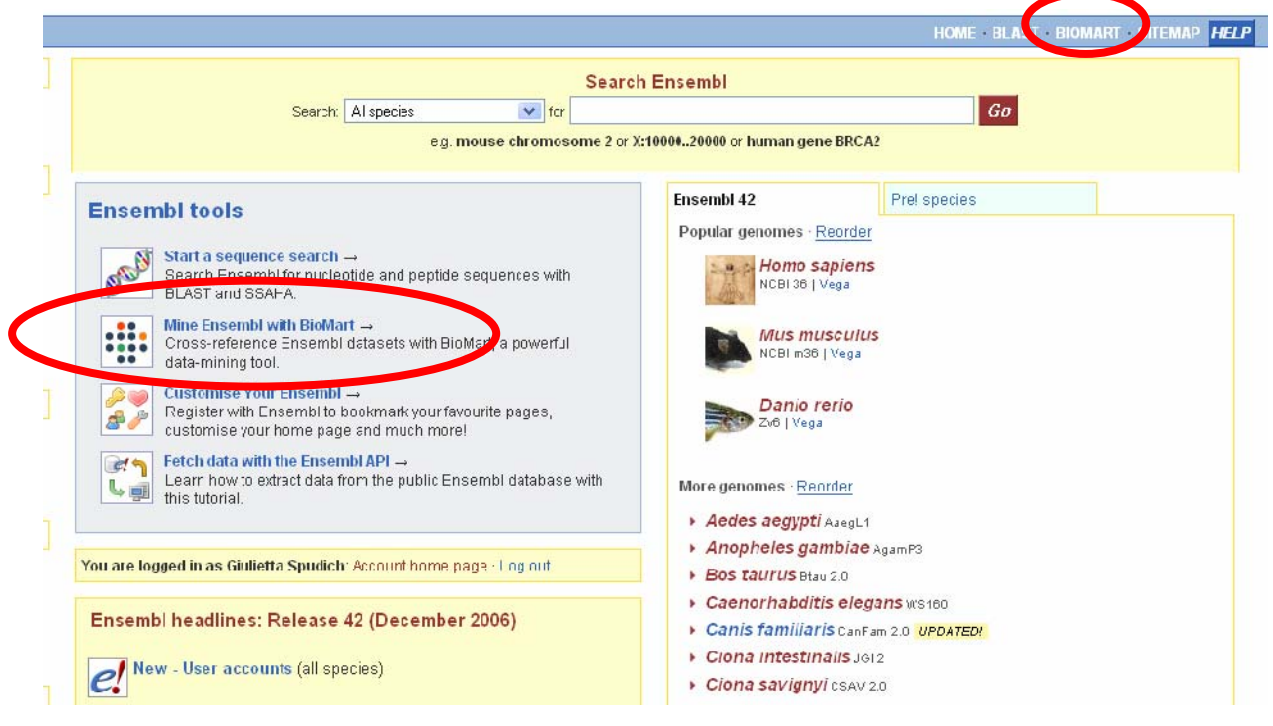

## **Insomma Insomma…**

- BioMart è utile per prendere l'informazione dal database Ensembl
- Tre Pagine: I fasi 'Dataset', 'Attributes' and 'Filter'

• Esplorate le opzioni con gli esercizi nel documento!

# **Gruppo BioMart BioMart**

- Arek Kasprzyk
- •Benoît Ballester
- Syed Haider
- Richard Holland
- Damian Smedley

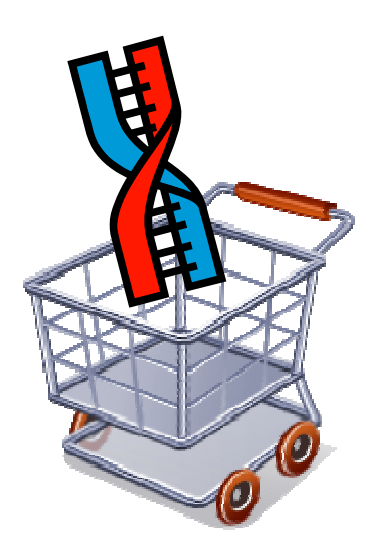